# Package 'sdamr'

September 29, 2021

<span id="page-0-0"></span>Title Statistics: Data Analysis and Modelling

Version 0.1.0

Description Data sets and functions to support the books ``Statistics: Data analysis and modelling'' by Speekenbrink, M. (2021) <<https://mspeekenbrink.github.io/sdam-book/>> and ``An R companion to Statistics: data analysis and modelling'' by Speekenbrink, M. (2021) <<https://mspeekenbrink.github.io/sdam-r-companion/>>. All datasets analysed in these books are provided in this package. In addition, the package provides functions to compute sample statistics (variance, standard deviation, mode), create raincloud and enhanced Q-Q plots, and expand Anova results into omnibus tests and tests of individual contrasts. License GPL-3 Encoding UTF-8 Language en-GB LazyData true RoxygenNote 7.1.2 URL <https://mspeekenbrink.github.io/sdam-r/> **Depends** R  $(>= 3.5.0)$ 

Imports methods, stats, dplyr, ggplot2, grid, car

NeedsCompilation no

Author Maarten Speekenbrink [aut, cre] (<<https://orcid.org/0000-0003-3221-1091>>)

Maintainer Maarten Speekenbrink <m.speekenbrink@ucl.ac.uk>

Repository CRAN

Date/Publication 2021-09-29 08:20:02 UTC

# R topics documented:

anchoring . . . . . . . . . . . . . . . . . . . . . . . . . . . . . . . . . . . . . . . . . . [2](#page-1-0)

#### <span id="page-1-0"></span>2 anchoring and  $\alpha$  and  $\alpha$  and  $\alpha$  and  $\alpha$  anchoring and  $\alpha$  and  $\alpha$  and  $\alpha$  and  $\alpha$  and  $\alpha$  and  $\alpha$  and  $\alpha$  and  $\alpha$  and  $\alpha$  and  $\alpha$  and  $\alpha$  and  $\alpha$  and  $\alpha$  and  $\alpha$  and  $\alpha$  and  $\alpha$  and  $\alpha$  and  $\alpha$  an

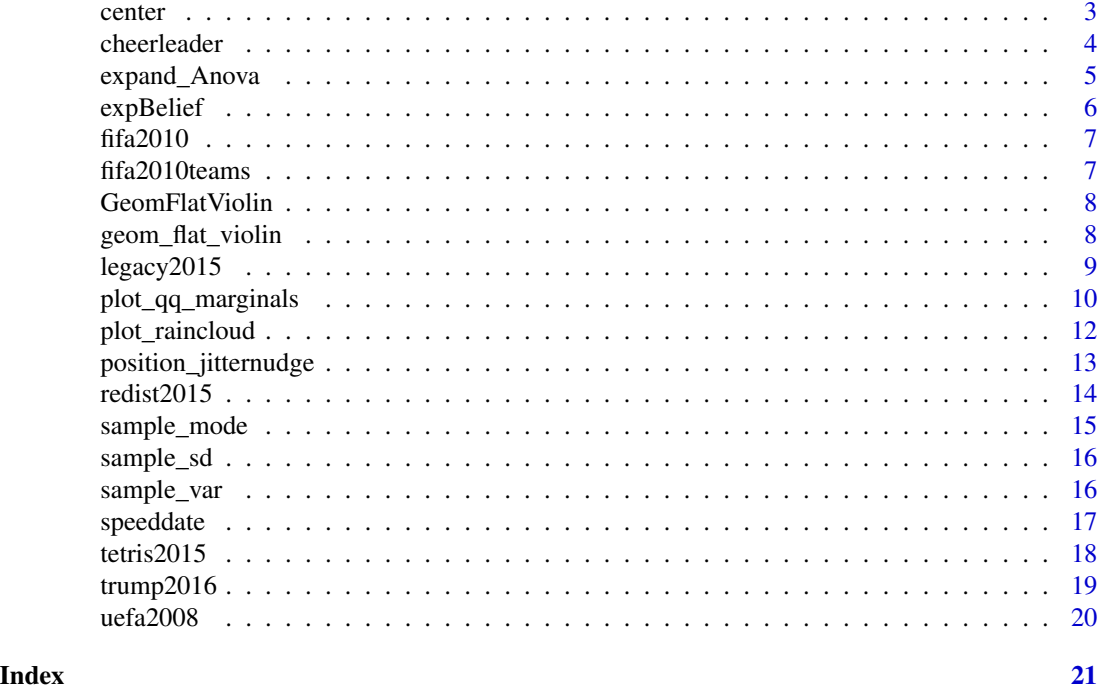

anchoring *Anchoring*

#### Description

Numerical judgments of the height of the Mount Everest after a low or high anchor. This dataset comes from the ManyLabs 1 study

#### Usage

anchoring

# Format

A data frame with 4632 rows and 5 variables:

session\_id Unique identifier for participants

sex Sex of participant  $(f = female, m = male)$ 

age Age of participant in years

- citizenship Country code of citizenship
- referrer Location of data collection. Site abbreviations used here can be matched up to the full site name in the online supplement <https://osf.io/wx7ck/>

us\_or\_international Was the study conducted on a US sample or international sample?

lab\_or\_online Was the study conducted online or in-lab?

#### <span id="page-2-0"></span>center 3

anchor anchor, whether high or low

- everest\_feet judged height of Mount Everest in feet. Converted from meters if given in meters.
- everest\_meters judged height of Mount Everest in meters. Only contains values when judgment was actually given in meters.

#### Source

<https://osf.io/pqf9r/>. See also Klein, R. A., Ratliff, K. A., Vianello, M., Adams, R. B., Jr., Bahník, Š., Bernstein, M. J., . . ., Nosek, B. A. (2014). Investigating variation in replicability: A "many labs" replication project. Social Psychology, 45(3), 142-152. doi: [10.1027/18649335/](https://doi.org/10.1027/1864-9335/a000178) [a000178](https://doi.org/10.1027/1864-9335/a000178)

center *Mean-centered values*

#### Description

center computes mean-centered values. It is a convenience wrapper to scale, equal to scale(x, scale=FALSE)

#### Usage

center(x)

# Arguments

x Numeric vector

# Value

A numeric vector with mean-centered values

```
data(anchoring)
center(anchoring$everest_feet)
```
<span id="page-3-0"></span>cheerleader *Data from Experiment 1 of Carragher, D.J., Thomas, N.A., Gwinn, O.S. et al. (2019) Limited evidence of hierarchical encoding in the cheerleader effect. Scientific Reports, 9, 9329. https://doi.org/10.1038/s41598-019-45789-6*

#### Description

\@format A data frame with 320 observations of 16 variables:

Participant (factor) Participant ID

Age (numeric) Participant age in years

Sex (factor) Participant sex (Male or Female)

Task (factor) Identical-Distractors, or Self-Distractors.

- LineClickAccuracy Measure of average response deviation from the visual analogue scale; scores > +/- 2.00 constitute exclusion.
- **Excluded** (numeric) Indicator whether participant was excluded from main analysis  $(0 = no, 1 =$ yes)

WhyExcluded (character) explanation for exclusion

Item (factor) Item description

Response Attractiveness rating for the target face on a visual analogue scale ranging from "Very Unattractive" (0) to "Very Attractive" (100)

# Usage

cheerleader

# Format

An object of class data. frame with 192 rows and 9 columns.

# Source

<https://osf.io/je5u7/>. Carragher, D.J., Thomas, N.A., Gwinn, O.S. et al. (2019) Limited evidence of hierarchical encoding in the cheerleader effect. Scientific Reports, 9, 9329 doi: [10.1038/](https://doi.org/10.1038/s41598-019-45789-6) [s41598019457896.](https://doi.org/10.1038/s41598-019-45789-6)

<span id="page-4-0"></span>

expand\_Anova is an experimental function to add more detailed results to those returned by car:: Anova. In particular, expand\_Anova aims to provide test results for all individual contrasts assigned to the factors in a linear model, in addition to the omnibus tests returned by car:: Anova.

#### Usage

expand\_Anova(mod, type =  $c("III", "II", 3, 2), ...$ )

#### Arguments

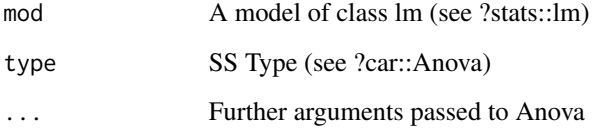

#### Details

This is an experimental function

# Value

Object of class anova returned by car::Anova

# See Also

[car::Anova\(\)](#page-0-0) for more information about the Anova tables, and [stats::lm\(\)](#page-0-0) for information about how to specify the model

```
data("tetris2015")
mod <- lm(Days_One_to_Seven_Number_of_Intrusions ~ Condition, data=tetris2015)
car::Anova(mod,type=3) # default type III Anova table
expand_Anova(mod,type=3)
```
<span id="page-5-0"></span>expBelief *Data from Experiment 5 of Gilder, T. S. E., & Heerey, E. A. (2018). The Role of Experimenter Belief in Social Priming. Psychological Science, 29(3), 403–417.*

# Description

\@format A data frame with 400 observations of 16 variables:

pid Participant ID

exptrNum Experimenter Number

age Participant age in years

gender Participant self-reported gender

yearInUni Year in University

ethnicity Self-reported ethnicity

englishFluency Self-reported English fluency (1=beginner; 7=native language)

experimenterBelief Experimenter Belief (H: High or L: Low)

primeCond Actual Prime Condition (HPP: High-power prime or LPP: low-power prime)

powerPRE Self-reported power BEFORE the manipulation

powerPOST Self-reported power AFTER the manipulation

ApproachAdvantage Approach advantage (Avoid RT - Approach RT; see manuscript)

attractive Rating of experimenter ATTRACTIVENESS

competent Rating of experimenter COMPETENCE

friendly Rating of experimenter FRIENDLINESS

trustworthy Rating of experimenter TRUSTWORTHINESS

# Usage

expBelief

# Format

An object of class data. frame with 400 rows and 16 columns.

#### Source

<https://osf.io/un4h6/>. See also Gilder, T. S. E., & Heerey, E. A. (2018). The Role of Experimenter Belief in Social Priming. Psychological Science, 29(3), 403–417. doi: [10.1177/0956797617737128.](https://doi.org/10.1177/0956797617737128)

<span id="page-6-0"></span>

A dataset containing the predictions and outcomes of matches in the 2010 FIFA European Cup.

# Usage

fifa2010

# Format

A data frame with 8 rows and 4 variables:

Match countries playing Prediction country predicted to win Result score at the end of the match Outcome whether Paul was correct or incorrect

### Source

[https://en.wikipedia.org/wiki/Paul\\_the\\_Octopus](https://en.wikipedia.org/wiki/Paul_the_Octopus)

fifa2010teams *FIFA 2010 team statistics*

# Description

Statistics for all teams playing in the 2010 FIFA world cup.

# Usage

fifa2010teams

# Format

A data frame with 11 variables and 32 rows

nr Unique numeric identifier for each team

team Name of the team (i.e. country)

matches\_played Number of matches played

goals\_for Total goals counted against their opponents

goals\_scored Total goals scored against their opponents

<span id="page-7-0"></span>goals\_against Goals counted against the team penalty\_goal Number of penalty goals scored own\_goals\_for Number of own goals yellow\_cards Number of yellow cards indirect\_red\_cards Number of indirect red cards direct\_red\_cards Number of direct red cards

#### Source

FIFA website. [https://www.fifa.com/worldcup/archive/southafrica2010/statistics/tea](https://www.fifa.com/worldcup/archive/southafrica2010/statistics/teams/goal-scored)ms/ [goal-scored](https://www.fifa.com/worldcup/archive/southafrica2010/statistics/teams/goal-scored) and [https://www.fifa.com/worldcup/archive/southafrica2010/statistics/](https://www.fifa.com/worldcup/archive/southafrica2010/statistics/teams/disciplinary) [teams/disciplinary](https://www.fifa.com/worldcup/archive/southafrica2010/statistics/teams/disciplinary)

GeomFlatViolin *Flat violin geometry*

### Description

Flat violin geometry

geom\_flat\_violin *Half violin plot*

# Description

Half violin plot

#### Usage

```
geom_flat_violin(
  mapping = NULL,
  data = NULL,
  stat = "ydensity",
  position = "dodge",
  trim = TRUE,
  scale = "area",
  show.legend = NA,
  inherit.aes = TRUE,
  ...
\mathcal{E}
```
# <span id="page-8-0"></span>legacy2015 9

# Arguments

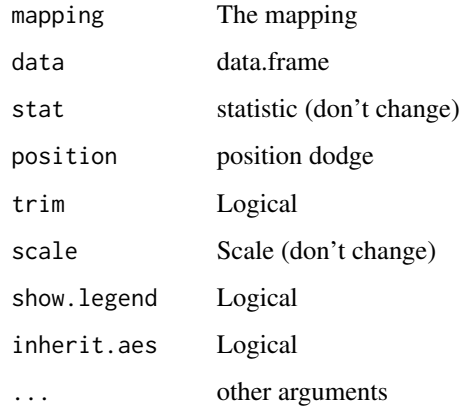

# Value

A layer for a ggplot2::ggplot object, similar to e.g. ggplot2::geom\_violin.

# Source

urlhttps://gist.github.com/dgrtwo/eb7750e74997891d7c20

# See Also

[ggplot2::geom\\_violin\(\)](#page-0-0), which provided the basis of this function.

# Examples

```
library(ggplot2)
data(diamonds)
ggplot(diamonds, aes(cut, carat)) + geom_flat_violin() + coord_flip()
```

```
legacy2015 Legacy motives and pro-environmental behaviour
```
# Description

Legacy motives and pro-environmental behaviour

# Usage

legacy2015

<span id="page-9-0"></span>A data frame with 245 rows and 9 variables:

- id (numeric) ID variable relating to the original dataset
- sex (character) biological sex of participant (male or female)
- age (numeric) age in years
- legacy (numeric) Sverage of 8 items reflecting legacy motivation, on a scale from 1 (Not at all) to 6 (A great amount)
- belief (numeric) average of 5 items reflecting belief in climate change, on a scale from 1 (Strongly Disagree) to 7 (Strongly Agree)
- intention (numeric) average of 8 items reflecting intention to act in a pro-environmental way, on a scale from 1 (Never) to 6 (All the time)
- **education** (numeric) Level of education,  $1 = 8$ th grade or less,  $2 =$  Some high school,  $3 =$  Graduated high school,  $4 =$  Some college or technical school,  $5 =$  Graduated college or technical school,  $6 = Post-graduate$
- **income** (numeric) Approximate household income,  $1 =$  less than \$20K,  $2 =$  \$20K-\$35K,  $3 =$  \$35K- $$50K4 = $50K-S75K, 5 = $75K-100K, 6 = more than 100K$

donation (numeric) Donation of possible bonus payment, between \$0 and \$10

#### Source

Harvard DataVerse [https://dataverse.harvard.edu/dataset.xhtml?persistentId=doi:10.](https://dataverse.harvard.edu/dataset.xhtml?persistentId=doi:10.7910/DVN/27740&version=1.0) [7910/DVN/27740&version=1.0](https://dataverse.harvard.edu/dataset.xhtml?persistentId=doi:10.7910/DVN/27740&version=1.0)

#### Examples

```
## Not run:
# this dataset was processed from the raw data as follows:
tdat <- read.csv("legacy study - pilot_data.csv")
```
## End(Not run)

plot\_qq\_marginals *Q-Q plots with distributions in the margins*

# Description

plot\_qq\_marginals creates an enhanced Q-Q plot with the observed and theoretical distributions shown in the margins of the plot.

plot\_qq\_marginals 11

# Usage

```
plot_qq_marginals(
 x,
 breaks = "Sturges",
 newpage = TRUE,xlab = "Observed Quantiles",
 ylab = "Theoretical quantiles",
  xlim = grDevices::extendrange(c(min(x), max(x))),
 ylim = NULL,
 main = NULL,sub = NULL,axes = TRUE,border = TRUE,
  ...
\mathcal{L}
```
# Arguments

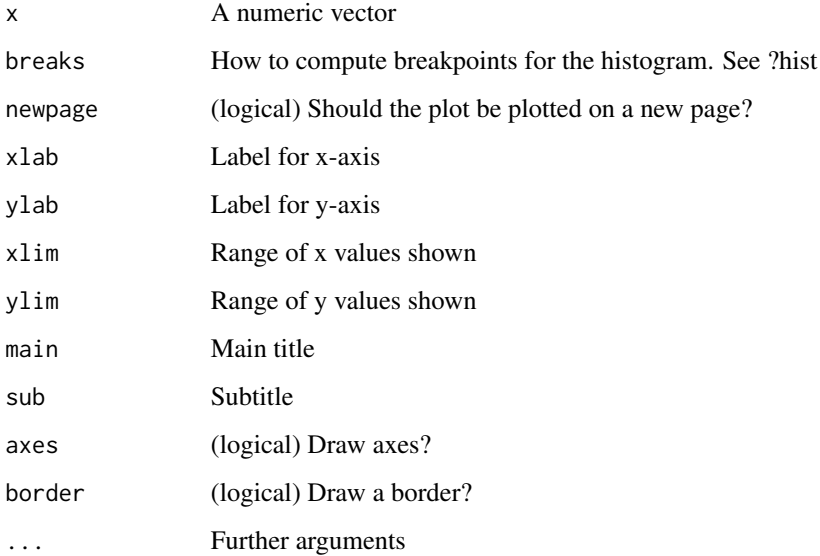

#### Value

No return value. The function adds a plot to the active graphics window.

```
data(anchoring)
plot_qq_marginals(anchoring$everest_feet)
```
<span id="page-11-0"></span>

plot\_raincloud creates a raincloud plot to display the distribution of data by a combination of a a boxplot, a kernel density plot, and a scatterplot. The boxplot includes the median (displayed as a horizontal line) and the mean (displayed as a point). It does not indicate potential outliers, as these can be seen in the scatter plot. The kernel density plot provides a nonparametric estimate of the distribution. The scatterplot depicts all values in y with random jittering on the x-axis. The data can be grouped by supplying a grouping factor in the groups argument, in which case multiple raincloud plots are shown side by side. As plot\_raincloud provides a ggplot2::ggplot object, it can be combined with further layers and functionality from the ggplot2 package.

#### Usage

plot\_raincloud(data, y, horizontal = FALSE, groups, point\_size = 0.5, ...)

#### Arguments

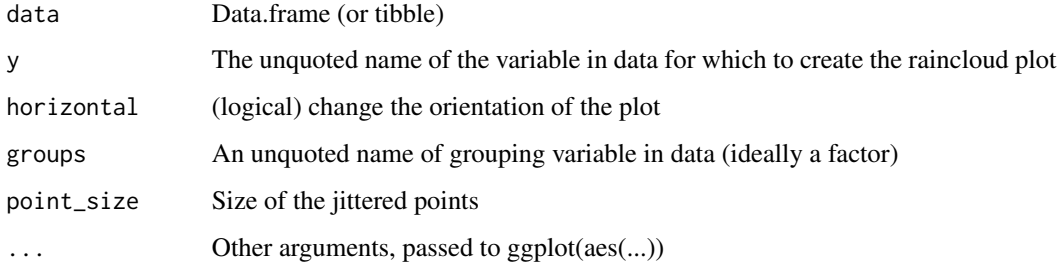

#### Value

An object of class gg, i.e. a ggplot object from the ggplot2 package

#### Source

Allen M, Poggiali D, Whitaker K et al. Raincloud plots: a multi-platform tool for robust data visualization. Wellcome Open Res 2019, 4:63 (doi: [10.12688/wellcomeopenres.15191.1\)](https://doi.org/10.12688/wellcomeopenres.15191.1)

# See Also

[ggplot2::ggplot\(\)](#page-0-0) for information about ggplot objects, [ggplot2::theme\(\)](#page-0-0) for information about changing various aspects of the plot, and [ggplot2::facet\\_wrap\(\)](#page-0-0) and [ggplot2::facet\\_grid\(\)](#page-0-0) for creating multiple raincloud plots for different levels of grouping factors beyond those specified in groups.

# <span id="page-12-0"></span>position\_jitternudge 13

### Examples

```
data(anchoring)
plot_raincloud(anchoring,y=everest_feet)
plot_raincloud(anchoring,y=everest_feet,groups=anchor)
plot_raincloud(anchoring,y=everest_feet,groups=anchor) +
    ggplot2::facet_wrap(~us_or_international) +
   ggplot2::ylab("How high is Mount Everest (in feet)?")
```
position\_jitternudge *Simultaneously nudge and jitter*

# Description

Simultaneously nudge and jitter

#### Usage

```
position_jitternudge(
  jitter.width = NULL,
  jitter.height = 0,
  nudge.x = 0,
 nudge.y = 0,
  seed = NA\lambda
```
#### Arguments

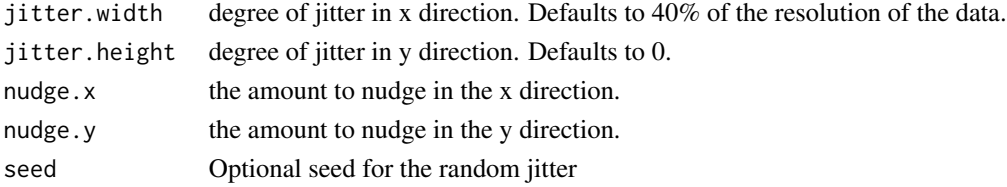

#### Value

Positions for data in a ggplot2::ggplot object, similar to e.g. ggplot2::position\_jitter

#### See Also

[ggplot2::position\\_jitter\(\)](#page-0-0), which is the basis of this function.

```
library(ggplot2)
dsub <- diamonds[ sample(nrow(diamonds), 1000), ]
ggplot(dsub, aes(x = cut, y = carat, fill = clarity)) +geom_boxplot(outlier.size = 0) +
 geom_point(pch = 21, position = position_jitterdodge())
```
<span id="page-13-0"></span>

It is generally found that wealthy people tend to be more opposed to policies to reduce wealth inequalities. This may be unsurprising from a classical economic standpoint, because the material burden of the redistribution of wealth will fall on wealthier people. Wealthier people are also more likely than poorer people to adopt political ideologies that oppose redistribution policies. Dawtry, Sutton, and Sibley (2015) investigated whether, in addition to such factors, "social-sampling processes" lead wealthier people to oppose redistribution policies. Social sampling is the idea that people (partly) base inferences on their social surroundings. Wealthier people tend to live in more affluent areas and move in wealthier social circles. This may bias their view of the world, where wealthier people estimate the general population to be wealthier (with less of a gap between the wealthy and the poor) than it really is.

#### Usage

redist2015

#### Format

A data frame with 305 rows and 12 variables:

id unique ID number for each participant

gender only "male" or "female" could be answered by the looks of it

age participant age in years

income yearly household income (in units of \$1,000)

- pol\_att political leaning from 1="Extremely Liberal" to 9="Extremely Conservative"
- PD\_mean estimate average household income in the general US population
- **PD\_gini** GINI index computed for a subjective distribution of wealth in the general US population. The GINI index is a measure of wealth inequality; higher numbers mean more inequality
- PD\_fair Answer to the question "To what extent do you feel that household incomes are fairly– unfairly distributed across the US population?" on a scale from  $1=$ "Extremely Fair" to  $9=$ "Extremely Unfair".
- **PD** sat Answer to the question "How satisfied–dissatisfied are you with the way in which household incomes are distributed across the US population?" on a scale from 1="Extremely satisfied" to 9="Extremely dissatisfied".
- SC\_mean estimate average household income in the participant's social circles
- SC\_gini (subjective) inequality in the participant's social circles
- redist support for wealth redistribution policies (average of four items, higher scores indicate stronger support).

# <span id="page-14-0"></span>sample\_mode 15

# Details

In Experiment 1a of Dawtry, Sutton, and Sibley (2015), they assessed income and opinions for n=305 online U.S. participants recruited via Amazon's Mechanical Turk.

#### Source

<https://osf.io/3mftr/>. See also Dawtry, Rael J., Robbie M. Sutton, and Chris G. Sibley. 2015. "Why Wealthier People Think People Are Wealthier, and Why It Matters: From Social Sampling to Attitudes to Redistribution." Psychological Science 26 (9): 1389–1400. doi: [10.1177/](https://doi.org/10.1177/0956797615586560) [0956797615586560.](https://doi.org/10.1177/0956797615586560)

sample\_mode *Compute a sample mode*

# Description

sample\_mode computes the sample mode, i.e. the value in x with the highest frequency of occurrence. If there are multiple modes, the mode that occurs first in x is returned, with a warning that lists the other modes found.

#### Usage

sample\_mode(x)

#### Arguments

x Numeric vector

#### Value

A single numeric value equal to the sample mode

```
data(anchoring)
sample_mode(anchoring$everest_feet)
# Multiple modes give a warning:
sample_mode(c(3,3,3,1,1,1,2,2,2))
```
<span id="page-15-0"></span>

sample\_sd computes the sample standard deviation, i.e. the square root of the sum of squared deviations of x from the mean divided by the total number of observations. This is in contrast to sd, which computes an unbiased estimate of the standard deviation (i.e. it divides the sum of squared deviations by n - 1).

#### Usage

sample\_sd(x, na.rm = FALSE)

#### Arguments

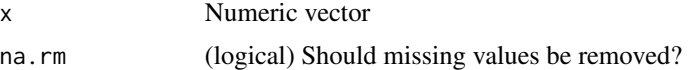

#### Value

A single numeric value equal to the sample variance

### Examples

data(anchoring) sample\_sd(anchoring\$everest\_feet)

sample\_var *Compute the sample variance*

# Description

sample\_var computes the sample variance, i.e. the sum of squared deviations of x from the mean divided by the total number of observations. This is in contrast to var, which computes an unbiased estimate of the variance (i.e. it divides the sum of squared deviations by n - 1).

#### Usage

sample\_var(x, na.rm = FALSE)

# Arguments

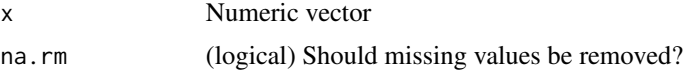

#### <span id="page-16-0"></span>speeddate and the speeddate of the speeddate of the speeddate of the speeddate of the speeddate of the speeddate of the speeddate of the speeddate of the speeddate of the speeddate of the speeddate of the speeddate of the

# Value

A single numeric value equal to the sample variance

#### Examples

data(anchoring) sample\_var(anchoring\$everest\_feet)

speeddate *Speed dating*

#### **Description**

A subset of cases (wave 6-9) and variables (see below) from an experiment on speed dating. by Columbia Business School professors Ray Fisman and Sheena Iyengar for their paper Gender Differences in Mate Selection: Evidence From a Speed Dating Experiment.

#### Usage

speeddate

# Format

A data frame with 1562 rows and 32 variables:

iid (numeric) unique ID variable of participant

pid (numeric) unique ID variable of date partner

gender (character) gender of participant (male or female)

age (numeric) age in years

date like (numeric) how much they like their date partner in general (between 1 and 10)

other like (numeric) how much their date partner likes them (between 1 and 10)

date\_want do they want to go on another date with their date partner?  $(1 = yes, 0 = no)$ 

other\_want does their date partner want to go on another date with them?  $(1 = yes, 0 = no)$ 

**match** do they both want to go on another date with each other?  $(1 = yes, 0 = no)$ 

self\_attr how attractive do they think they are? (between 1 and 10)

self\_sinc how sincere do they think they are? (between 1 and 10)

self\_intel how intelligent do they think they are? (between 1 and 10)

self\_fun how much fun do they think they are? (between 1 and 10)

self\_amb how ambitious do they think they are? (between 1 and 10)

other\_attr,other\_sinc,other\_intel,other\_fun,other\_amb how attractive etc does their date partner think they are? (between 1 and 10)

other\_shar how much does their date partner think they share hobbies and interests? (between 1 and 10)

- <span id="page-17-0"></span>date\_attr,date\_sinc,date\_intel,date\_fun,date\_amb,date\_shar how do they rate their date partner's attractiveness etc? (between 1 and 10)
- self\_imp\_attr,self\_imp\_sinc,self\_imp\_intel,self\_imp\_fun,self\_imp\_amb,self\_imp\_shar how important do they find attractiveness etc in a partner? (between 1 and 10)
- other imp\_attr,other\_imp\_sinc,other\_imp\_intel,other\_imp\_fun,other\_imp\_amb,other\_imp\_shar how important does their date partner find attractiveness etc? (between 1 and 10)

#### Source

Kaggle <https://www.kaggle.com/annavictoria/speed-dating-experiment>

tetris2015 *Tetris and intrusive memories*

#### **Description**

Tetris and intrusive memories

#### Usage

tetris2015

#### Format

A data frame with 72 rows and 28 variables:

Condition (factor) Condition: Control, Tetris\_Reactivation, Tetris, or Reactivation

Time\_of\_Day Time of day participant commenced experiment, either "morning" or "afternoon"

**BDI\_II** Beck Depression Inventory-II (BDI-II): Total score

- STAI\_T Spielberger State-Trait Anxiety Trait scale (STAI): Total score
- pre\_film\_VAS\_Sad Self-rated level of Sadness: Pre-film VAS mood. VAS = visual analogue scale. All VAS mood scales anchored from "not at all" to "extremely" in response to the question "Right at this very moment I am feeling". Composite for pre-film mood calculated by summing the six pre-film VAS mood ratings
- pre\_film\_VAS\_Hopeless Self-rated level of Hopelessness: Pre-film VAS mood

pre\_film\_VAS\_Depressed Self-rated level of Depressed: Pre-film VAS mood

pre film VAS Fear Self-rated level of Fear: Pre-film VAS mood

pre\_film\_VAS\_Horror Self-rated level of Horror: Pre-film VAS mood

pre film VAS Anxious Self-rated level of Anxiousness: Pre-film VAS mood

post\_film\_VAS\_Sad Self-rated level of Sadness: Post-film VAS mood. Composite for post-film mood calculated by summing the six post-film VAS mood ratings

post\_film\_VAS\_Hopeless Self-rated level of Hopelessness: Post-film VAS mood

post\_film\_VAS\_Depressed Self-rated level of Depressed: Post-film VAS mood

- <span id="page-18-0"></span>post\_film\_VAS\_Fear Self-rated level of Fear: Post-film VAS mood
- post\_film\_VAS\_Horror Self-rated level of Horror: Post-film VAS mood
- post\_film\_VAS\_Anxious Self-rated level of Anxious: Post-film VAS mood
- Attention Paid to Film Attention paid to the film rating: How much attention did you pay to the film from 0-not at all to 10-extremely
- Post\_film\_Distress Post film distress rating: How distressing did you find the film from 0-not at all to 10-extremely
- Day Zero Number of Intrusions Day 0: Number of image-based intrusive memories in the Intrusion Diary (pre-intervention)
- Days One to Seven Number of Intrusions Days 1-7: Number of image-based intrusive memories in the Intrusion Diary (post-intervention)
- Visual\_Recognition\_Memory\_Test Visual recognition memory test score: Number of correct responses (out of 22)
- Verbal Recognition Memory Test Verbal recognition memory test score: Number of correct responses (out of 32)
- Number\_of\_Provocation\_Task\_Intrusions Intrusion Provocation Task (IPT): Number of imagebased intrusive memories during 2min laboratory task on Day 7
- **Diary\_Compliance** Diary compliance rating indicate how accurate you think your diary is from 1 - not at all accurate to 10 extremely
- IES\_R\_Intrusion\_subscale Impact of Event Scale-Revised (IES-R): Intrusion Subscale
- Tetris\_Total\_Score Tetris game play computer score total cumulative (sum of all games). Only participants who played Tetris have data relating to Tetris\_Total\_Score
- Self\_Rated\_Tetris\_Performance Self-rated Tetris performance: How difficult or easy did you find the game you just played. Only participants who played Tetris have data relating to Self\_Rated\_Tetris\_Performance.
- Tetris\_Demand\_Rating Demand rating: How much did you think Tetris after a distressing film would increase or decrease intrusive memories of the film: -10: extremely decrease, to +10: extremely increase

#### Source

<https://osf.io/ideta/>. See also James et al., 'Computer Game Play Reduces Intrusive Memories of Experimental Trauma via Reconsolidation-Update Mechanisms'.

trump2016 *Trump votes in 2016 for 50 US states and the District of Columbia*

#### Description

Trump votes in 2016 for 50 US states and the District of Columbia

#### Usage

trump2016

# <span id="page-19-0"></span>Format

A data frame with 4632 rows and 5 variables:

state Name of the state

hate\_groups Number of hate groups in the state in 2016 as reported by the Southern Poverty Law Center (<https://www.splcenter.org/hate-map>)

population Number of citizens in the state in 2016

hate\_groups\_per\_million Number of hate groups per million citizens

percent\_bachelors\_degree\_or\_higher Percentage of citizens with a bachelor's degree of higher

percent\_in\_poverty Percentage of citizens below the poverty threshold

percent\_Trump\_votes Percentage of votes for Trump in the 2016 elections

# Source

CSI Without Dead Bodies "Hate Groups and Trump's Vote%: Predictive effect present when education and poverty are considered" [https://www.csiwithoutdeadbodies.com/2017/02/hate-grou](https://www.csiwithoutdeadbodies.com/2017/02/hate-groups-and-trumps-vote-predictive.html)ps-and-trumps-vote[html](https://www.csiwithoutdeadbodies.com/2017/02/hate-groups-and-trumps-vote-predictive.html)

uefa2008 *Predictions by Paul the Octopus in the 2008 UEFA Cup.*

#### Description

A dataset containing the predictions and outcomes of matches in the 2008 UEFA European Cup.

#### Usage

uefa2008

# Format

A data frame with 6 rows and 4 variables:

Match countries playing

Prediction country predicted to win

Result score at the end of the match

Outcome whether Paul was correct or incorrect

#### Source

[https://en.wikipedia.org/wiki/Paul\\_the\\_Octopus](https://en.wikipedia.org/wiki/Paul_the_Octopus)

# <span id="page-20-0"></span>Index

```
∗ datasets
    anchoring, 2
    cheerleader, 4
    expBelief, 6
    fifa2010, 7
    fifa2010teams, 7
    GeomFlatViolin, 8
    legacy2015, 9
    redist2015, 14
    speeddate, 17
    tetris2015, 18
    trump2016, 19
    uefa2008, 20
∗ position adjustments
    position_jitternudge, 13
anchoring, 2
car::Anova(), 5
center, 3
cheerleader, 4
expand_Anova, 5
expBelief, 6
fifa2010, 7
fifa2010teams, 7
geom_flat_violin, 8
GeomFlatViolin, 8
ggplot2::facet_grid(), 12
ggplot2::facet_wrap(), 12
ggplot2::geom_violin(), 9
ggplot2::ggplot(), 12
ggplot2::position_jitter(), 13
ggplot2::theme(), 12
legacy2015, 9
plot_qq_marginals, 10
plot_raincloud, 12
```
position\_jitternudge, [13](#page-12-0) PositionJitternudge *(*GeomFlatViolin*)*, [8](#page-7-0) redist2015, [14](#page-13-0) sample\_mode, [15](#page-14-0) sample\_sd, [16](#page-15-0) sample\_var, [16](#page-15-0) speeddate, [17](#page-16-0) stats::lm(), *[5](#page-4-0)* tetris2015, [18](#page-17-0) trump2016, [19](#page-18-0) uefa2008, [20](#page-19-0)